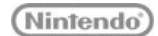

#### <span id="page-0-0"></span>고객지원 정보 Support

# ■ 고객지워 정보

「닌텐도 3DS 시리즈 본체」 고객지원 정보

# 고객지원 정보 · 기타 관련 정보

사용설명서 등

**Q&A** 

인터넷 접속에 대하여

인터넷 접속 예시

인터넷 접속 설정

동작 확인이 완료된<br>무선 LAN 액세스 포인트

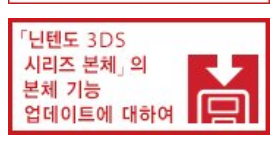

# 위 화면과 아래 화면 모두 입체로 볼 수 있습니까? ㆍNew 닌텐도 3DS XL: 약 35cm ㆍ닌텐도 3DS: 약 25~35cm 정도 ㆍ닌텐도 3DS XL: 약 30~40cm 정도 3D 영상이 눈이나 건강에 영향을 미치지는 않습니까? 3D 볼륨을 아래로 끝까지 내리면 완전한 2D 표시로 전환할 수 있습니다.

불가능합니다.

# SD 카드/microSD 카드에 대하여

본체에 장착되어 있는 SD 카드/microSD 카드는 어떤 용도로 사용합니까?

다운로드한 소프트웨어 및 사진 저장 등 다양한 용도로 사용하실 수 있습니다.

닌텐도 3DS/3DS XL/2DS에서는 어떤 SD 카드를 사용할 수 있습니까?

닌텐도 3DS/3DS XL/2DS 본체는 2GB 이하의 SD 메모리 카드와 4GB~32GB의 SDHC 메모리 카드에 대응합니다.

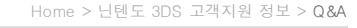

닌텐도 3DS 시리즈 본체에 관한 질문과 그에 대한 답변입니다.

# 화면 표시(3D)에 대하여

 $Q&A$ 

위 화면만 가능합니다. ※닌텐도 2DS/New 닌텐도 2DS XL는 입체로 볼 수 없습니다.

 $\overline{\textbf{?}}$  본체를 세로로 잡았을 때도 입체로 보입니까?

세로로 잡고 볼 경우에는 3D 기능을 사용하실 수 없습니다.

 $2$  어떤 각도, 어떤 거리에서든지 입체로 보입니까?

가장 보기 편한 위치는 각도는 정면, 눈과 화면의 거리는 본체 종류에 따라 각각 아래와 같습니다. ㆍNew 닌텐도 3DS: 약 30cm

- 
- 

위 화면에 흠집 방지를 위해 액정 보호 시트를 붙이면 3D 기능에 영향이 있습니까?

범용 액정 보호 시트를 사용하면 입체로 잘 보이지 않게 되는 경우가 있습니다. 입체감을 방해하지 않는 라이선스 상품을 사용하실 것을 권장합니다.

아래의 페이지를 확인해 주십시오.<br>■ 닌텐도 3DS/3DS XL, New 닌텐도 3DS/New 닌텐도 3DS XL의 3D 영상(입체 영상)에 관한 전달 말씀

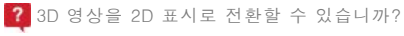

※닌텐도 2DS/New 닌텐도 2DS XL은 3D 볼륨이 없으며, 2D 표시만 가능합니다.

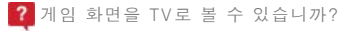

구입하실 때 본체에 장착되어 있던 SD 카드 및 한국닌텐도 홈페이지에서 판매하는 SD 카드(16GB[RVL-038])를 사용하실 수 있습니다.

SanDisk Extreme: 4GB[SDSDX-004G-X46] 8GB[SDSDX-008G-X46] 16GB[SDSDX-016G-X46] 16GB[SDSDXN-016G-G46] 32GB[SDSDX-032G-X46] 32GB[SDSDXN-032G-G46]

SanDisk Plus: 8GB[SDSDXS-008G-X46] 16GB[SDSDXS-016G-X46] 32GB[SDSDXS-032G-X46]

SanDisk Pro:

16GB[SDSDXPA-016G-X46] 32GB[SDSDXPA-032G-X46]

SanDisk Extreme(micro SD Card): 16GB[SDSDQXN-016G-G46A] 32GB[SDSDQXN-032G-G46A] SanDisk Plus(micro SD Card): 16GB[SDSDQX-016G-U46A]

또한 다음의 SD 카드는 당사의 작동 확인을 거친 제품입니다.

32GB[SDSDQX-032G-U46A] SanDisk Pro(micro SD Card):

16GB[SDSDQXP-016G-X46] 32GB[SDSDQXP-032G-G46A]

Lexar PlatinumⅡ: 8GB [LSD8GBBSBAS200] 16GB[LSD16GBSBAS200] 32GB[LSD32GBSBAS200]

- 위의 제품은 당사에서 작동 확인을 하였으나, 당사가 고객님께 작동을 보증하는 것은 아닙니다. 사전에 양해 부탁드립니다. SD 카드를 사용하기 전에 반드시 사용설명서를 먼저 읽어 주십시오.
- 위의 제품은 각 제조사의 사정에 의해 사양이 변경될 수 있습니다.
- 또한 그로 인해 당사의 기기에서 정상적으로 작동하지 않게 될 가능성이 있습니다.

※ SanDisk Extreme은 미국 및 기타 지역의 등록상표입니다.

7 SD 카드의 빈 용량이 부족해졌는데 용량을 늘릴 수 있습니까?

본체세트에 동봉된 SD 카드의 빈 용량이 부족할 때는 별매품 ■ FSDHC 메모리 카드 16GB」 를 이용해 주십시오. 컴퓨터를 사용하여 데이터를 이동할 경우, 「Nintendo 3DS」 폴더를 통째로 복사하면 원본 SD 카드에 저장되어 있던 다운로드 소프트웨어 및 게임의 저장 데이터를 새로운 SD 카드로 옮길 수 있습니다.

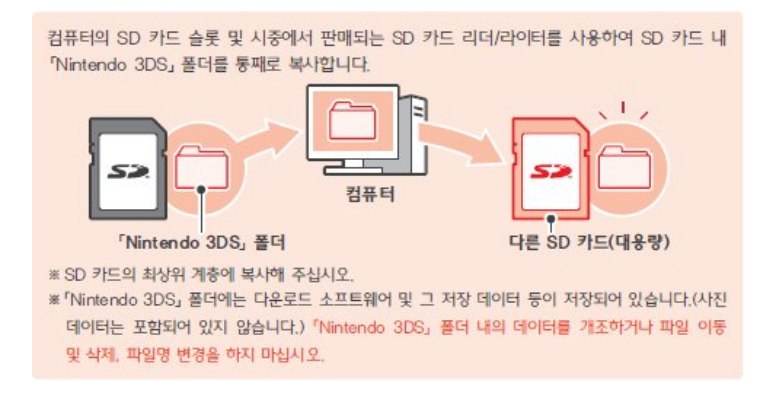

<복사에 관한 주의사항>

- $\sqrt{2}$  Nintendo 3DS  $\sqrt{2}$  폴더는, 반드시 폴더를 통째로 복사해 주십시오.
- ㆍ「Nintendo 3DS」 폴더를 복사하지 않고 새 SD 카드를 이용할 수도 있으나, 나중에 원본 SD 카드에 저장되어 있던 다운로드 소프트웨어와 저장 데이터를 새 SD 카드에 통합할 수는 없습니다.
- ㆍ동일한 소프트웨어를 백업 데이터 용도로 복사하여, 여러 개를 번갈아 가며 사용할 수는 없습니다. 원본 SD 카드의 데이터를 사용하지 말고, 복사가 완료된 새 SD 카드를 사용해 주십시오.
- ㆍSD 카드에 저장되어 있던 소프트웨어 및 데이터를 각각 개별적으로 컴퓨터나 다른 SD 카드로 옮기지 마십시오.

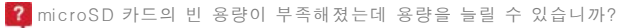

```
이용중인 microSD 카드의 용량이 부족할 경우에는 불필요한 사진 및 음악 파일을 삭제하거나,
본체 설정의 「데이터 관리」에서 불필요한 소프트웨어를 삭제해 주십시오.
그래도 부족할 경우에는 사용 중인 microSD 카드보다 용량이 큰 microSD 카드에 데이터를 복사해서 사용해 주십시오.
```

```
컴퓨터를 사용해 데이터를 이동할 경우에는 「Nintendo 3DS」 폴더를 복사하는 방법을 통해
출발지 SD 카드/microSD 카드에 저장되어 있던 다운로드 소프트웨어 및 게임의 저장 데이터를 새로운 SD 카드/microSD 카드에서
이어서 사용할 수 있습니다.
자세한 내용은 ■ 사용설명서 를 참고 부탁드립니다.
```
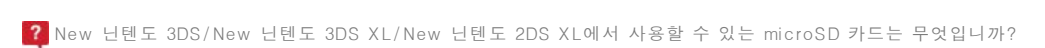

New 닌텐도 3DS/New 닌텐도 3DS XL/New 닌텐도 2DS XL 본체는 32GB까지의 microSD 카드에 대응합니다.

또한 다음의 microSD 카드는 당사의 작동 확인을 거친 제품입니다. SanDisk Extreme : 16GB[SDSDQXN-016G-G46A] 32GB[SDSDQXN-032G-G46A]

SanDisk Plus : 16GB[SDSDQX-016G-U46A] 32GB[SDSDQX-032G-U46A]

SanDisk Pro : 16GB[SDSDQXP-016G-X46] 32GB[SDSDQXP-032G-G46A]

위의 제품은 당사에서 작동 확인을 하였으나, 당사가 고객님께 작동을 보증하는 것은 아닙니다. 사전에 양해 부탁드립니다. microSD 카드를 사용하기 전에 반드시 사용설명서를 먼저 읽어 주십시오. 위의 제품은 각 제조사의 사정에 의해 사양이 변경될 수 있습니다. 또한 그로 인해 당사의 기기에서 정상적으로 작동하지 않게 될 가능성이 있습니다.

※ SanDisk Extreme 은 미국 및 기타 지역의 등록상표입니다.

SDXC에는 대응됩니까?

대응하지 않습니다.

microSD 카드 및 SD 카드에서 소프트웨어나 저장 데이터를 일부만 이동할 수 있습니까?

할 수 없습니다.

New 닌텐도 3DS/ New 닌텐도 3DS XL의 microSD 카드 교환 방법을 알려 주십시오.

■ 사용설명서 를 참고 부탁드립니다.

닌텐도 3DS 시리즈에서 사용할 수 있는 SD 카드의 스피드 클래스는 어느 클래스까지입니까?

「스피드 클래스 2~10」의 SD 카드를 사용할 수 있습니다.

New 닌텐도 3DS/ New 닌텐도 3DS XL/ New 닌텐도 2DS XL에 microSD 카드를 다시 꽂았습니다만, 다시 꽂아도 계속 튀어나오면서 카드가 끝까지 들어가지 않습니다.

microSD 카드를 꽂을 때에는 앞뒤를 확인한 다음 「딸깍」 소리가 날 때까지 꽂아 주십시오.

### 닌텐도 DS 시리즈와의 호환에 대하여

2 닌텐도 DS 시리즈와 소프트웨어 호환이 가능합니까?

닌텐도 3DS 시리즈 본체에서 닌텐도 DS 소프트웨어를 즐길 수 있습니다만, 3D로 표시되지는 않습니다. 자세한 내용은 「■ 년텐도 3DS 소프트웨어에 대하여」 를 확인해 주십시오.

2 닌텐도 DS 소프트웨어를 플레이하면 화면에 어떻게 표시됩니까?

3D로 보이지는 않습니다. 가로세로 비율은 유지한 채로 화면이 크게 표시되며, 위 화면의 좌우 양쪽 끝에 검은색 띠가 표시됩니다.

SD 카드/microSD 카드의 데이터는 옮겨지지 않으나, 출발지 본체에서 사용하던 SD 카드/microSD 카드는 이사가 완료된 후에 도착지 본체에서 사용할 수 있게 됩니다. ※닌텐도 3DS/3DS XL/2DS에서 New 닌텐도 3DS/New 닌텐도 3DS XL로 이사하는 방법에 대한 안내 ■ 산용설명서 ※닌텐도 3DS/3DS XL/2DS에서 New 닌텐도 2DS XL로 이사하는 방법에 대한 안내 ■ 사용설명서

8D 카드/microSD 카드의 데이터도 도착지 본체의 SD 카드/microSD 카드로 이사됩니까?

- · 청소년 보호 기능
- · 인터넷 설정
- · 유저 정보(DS 소프트웨어용 설정 제외)

다음의 데이터는 이사되지 않으며, 도착지 본체의 데이터도 삭제되지 않습니다.

이사가 되지 않는 데이터도 있습니까?

도착지 본체의 데이터는 삭제되며, 출발지 본체의 데이터로 덮어쓰여집니다.

이사를 하면 도착지 본체에서 보유하고 있던 추가 콘텐츠는 어떻게 됩니까?

도착지 본체의 데이터는 삭제되며, 출발지 본체의 데이터로 덮어쓰여집니다.

어떻게 됩니까?

2 도착지 본체에 등록되어 있던 친구 정보, Mii 스튜디오, 엇갈림 Mii 광장, 게임 코인, 발자취 수첩의 데이터는

한 번 이사를 하면 출발지 닌텐도 3DS 시리즈 본체, 도착지 닌텐도 3DS 시리즈 본체 모두 1주일 동안은 이사를 할 수 없습니다.

단시간 내에 연속적으로 이사를 할 수 있습니까?

한국 국내용 닌텐도 3DS 시리즈 본체에서 외국 사양 닌텐도 3DS 시리즈 본체로 이사하는 것은 불가능합니다. 또한 그 반대의 경우도 마찬가지입니다.

외국 사양 본체로 이사할 수 있습니까?

이사가 완료되면 출발지 본체는 어떻게 됩니까?

초기화되어 모든 다운로드 소프트웨어 및 게임의 저장 데이터가 삭제됩니다.

이사 대상 데이터 및 소프트웨어를 한꺼번에 이사합니다.

출발지 본체와 도착지 본체를 각각 인터넷에 접속한 후

일부 데이터 및 소프트웨어만 이사할 수 있습니까?

일부 데이터 및 소프트웨어만을 이사하는 것은 불가능합니다.

또한 닌텐도 e숍의「이용 기록」도 삭제됩니다.

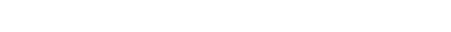

2 닌텐도 3DS 시리즈 본체에서 닌텐도 DS 소프트웨어의 「엇갈림 통신」을 하고자 할 경우, 소프트웨어를 꽂아 두어야 합니까?

2 닌텐도 3DS 시리즈 본체에서 닌텐도 DS 소프트웨어를 플레이할 때, 닌텐도 DSi/DS Lite 본체와 통신 플레이가 가능합니까?

닌텐도 3DS 시리즈 본체끼리도, 닌텐도 3DS 시리즈 본체와 닌텐도 DSi/DS Lite 본체 사이에서도 통신 플레이를 즐기실 수 있습니다.

닌텐도 DS 소프트웨어의「엇갈림 통신」을 이용하려면, 먼저 해당 게임을 시작한 후「엇갈림 통신」모드로 전환해야 합니다.

주변기기는 다른 닌텐도 DS 시리즈와 공통입니까?

일부 사용할 수 없는 주변기기도 있습니다.

# 소프트웨어와 데이터 이사에 대하여

 $\boxed{?}$  이사하기 전에 무엇을 준비해야 합니까?

「■ 본체 업데이트」[를](https://www.nintendo.co.kr/3DS/customer/how_to_update.pdf) 해 주십시오.

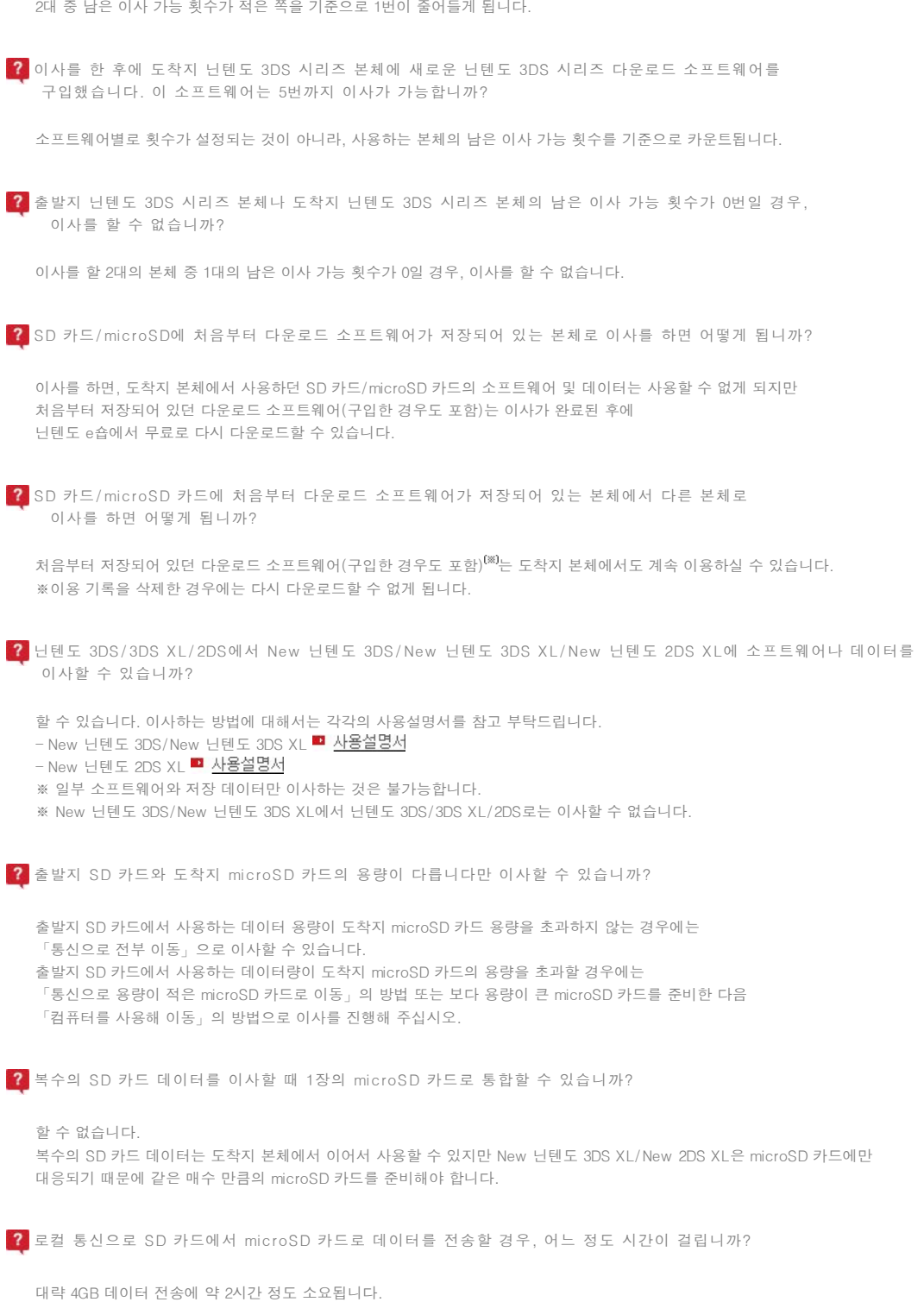

2대 중 남은 이사 가능 횟수가 적은 쪽을 기준으로 1번이 줄어들게 됩니다.

이미 이사를 한 적이 있는 본체와 이사를 할 경우, 남은 이사 가능 횟수는 어떻게 됩니까?

※통신 환경 및 이사하는 데이터 용량에 따라 이사에 소요되는 시간이 달라집니다.

각 본체의 이사 가능 횟수는 이사를 할 때 화면상에 표시되며 이사할 상대를 선택할 때에는

이사는 몇 번 가능합니까? 이사 가능 횟수는 5번까지입니다.

이후로 몇 번 이사가 가능한지 표시됩니다. 또한 이사가 완료되면 출발지 닌텐도 3DS 시리즈 본체는 초기화되어 최대 이사 가능 횟수가 5번으로 리셋됩니다. 이사 가능 횟수는 닌텐도 e숍의 이용 기록을 삭제해도 리셋됩니다.

도착지 본체에서 사용하던 SD 카드/microSD 카드내 데이터는 이사를 하면 사용할 수 없게 됩니다. (이사하는 동안 SD 카드/microSD 카드를 본체에 꽂아 두면 사용할 수 없게 될 데이터가 삭제됩니다.) 이 SD 카드/microSD 카드는 출발지 본체에서 사용하는 등 고객님의 사정에 맞춰 사용할 수 있습니다.

 $2$  도착지 본체에서 사용하던 SD 카드/microSD 카드는 이사가 완료된 후에 어떻게 됩니까?

현재 닌텐도 3DS에서 이미 microSD 카드에 SD 카드 어댑터를 장착해 사용하고 있습니다만 이사하기 위해서는 로컬 통신이나 PC를 사용해 도착지의 microSD 카드에 데이터를 전송할 필요가 있습니까?

이사할 필요는 있지만 로컬 통신에 의한 데이터 전송이나 PC에서의 복사 등은 필요하지 않습니다. 「컴퓨터를 사용해 이동」을 선택해 이사를 실시한 다음, 출발지에서 사용하던 microSD 카드를 도착지 본체에 꽂아 사용해 주십시오.

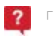

「통신으로 용량이 적은 microSD 카드로 이동」을 선택해 이사했는데 출발지에 있던 다운로드 소프트웨어의 데이터가 삭제되고 말았습니다.

닌텐도 e숍에서 다시 다운로드해야 합니다. 닌텐도 e숍에서 다시 다운로드하는 방법은 ■ 여기. ※출발지에서 사용하던 다운로드 소프트웨어의 저장 데이터는 다시 다운로드 후, 소프트웨어의 선물 아이콘을 터치하면 자동으로 복원됩니다. ※microSD 카드의 용량이 부족해 다시 다운로드를 할 수 없을 경우에는 ■이 순서대로 용량이 큰 microSD 카드로 데이터를 이행한 다음 시도해 주십시오.

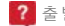

출발지가 되는 닌텐도 3DS 본체가 수중에 없는 경우에도 새로운 닌텐도 3DS로 이사할 수 있습니까?

할 수 없습니다. ※이사 시에는 출발지 및 도착지에 해당하는 양쪽의 게임기가 모두 필요합니다.

# 닌텐도 3DS 다운로드 소프트웨어에 대하여

닌텐도 3DS 다운로드 소프트웨어는 어디에 저장됩니까?

SD 카드/microSD 카드에 저장됩니다.

2 닌텐도 3DS 다운로드 소프트웨어는 어디에서 다운로드할 수 있습니까?

무선 인터넷에 접속 가능한 환경에서 닌텐도 e숍을 통해 다운로드하실 수 있습니다. 데이터 용량이 클 경우에는 다운로드에 시간이 걸릴 수 있습니다. 자택에서 닌텐도 3DS 시리즈 본체를 충전하면서 다운로드하는 것을 권장합니다.

 $2$  난텐도 3DS 다운로드 소프트웨어를 실수로 SD 카드에서 삭제했는데 어떻게 하면 됩니까?

한 번 다운로드한 소프트웨어는 닌텐도 e숍에서 무료로 다시 다운로드할 수 있습니다.

(1) 닌텐도 e숍의 메뉴에서 「설정·기타」를 선택한다 (2) 「구입한 소프트웨어」를 선택한다 (3) 다운로드할 소프트웨어의 「다시 다운로드」 버튼을 선택한 후, 설명에 따라 조작한다

단, 저장 데이터는 삭제하기 전으로 복구할 수 없으므로 처음부터 새로 플레이해야 합니다.

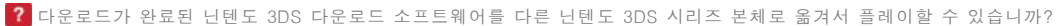

특정 소프트웨어만 다른 닌텐도 3DS 시리즈 본체로 옮길 수는 없습니다.

<mark>■ 소프트웨어와 데이터 이사</mark> 를 이용하여 모든 데이터를 옮기면 도착지 닌텐도 3DS 시리즈 본체로 플레이할 수 있습니다. 단, 처음에 소 프트웨어를 다운로드할 때 사용했던 출발지 본체에서는 더 이상 플레이할 수 없게 됩니다.

 $\overline{\textbf{?}}$  닌텐도 3DS 다운로드 소프트웨어의 언어는 무엇입니까?

한국어, 영어, 일본어 등으로 된 소프트웨어가 제공됩니다.

2 닌텐도 3DS 다운로드 소프트웨어의 설명서는 제공됩니까?

한국어 소프트웨어는 소프트웨어 내에 전자설명서가 제공됩니다. 단, 영어, 일본어 등의 외국어 소프트웨어는 전자설명서가 제공되지 않는 경우도 있습니다. 자세한 내용은 닌텐도 e숍의 소프트웨어 구입 화면에서 확인해 주십시오.

닌텐도 3DS 다운로드 소프트웨어는 본체에 동봉된 SD 카드/microSD 카드에 저장할 수 있는 크기입니까?

용량은 게임에 따라 다릅니다.

2 구입한 닌텐도 3DS 다운로드 소프트웨어가 들어 있는 닌텐도 3DS 시리즈 본체를 분실했습니다. 다시 다운로드할 수 있습니까?

닌텐도 3DS 다운로드 소프트웨어가 들어 있는 닌텐도 3DS 시리즈 본체를 가지고 있는 경우, 해당 소프트웨어를 삭제해도 몇 번이든지 다시 다운로드할 수 있지만, 닌텐도 3DS 시리즈 본체 자체를 분실하신 경우, 다른 본체를 구입하더라도 닌텐도 3DS 다운로드 소프트웨어는 다시 다운로드할 수 없으며, 분실한 본체에 남아 있는 닌텐도 e숍의 잔액도 사용할 수 없습니다.

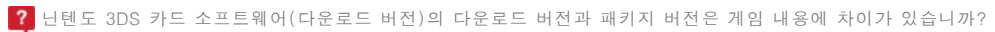

게임 내용에 차이는 없습니다. 패키지 버전 간에 통신 대전이 가능한 소프트웨어에서는 다운로드 버전과 패키지 버전의 조합으로도 통신 대전을 할 수 있습니다.

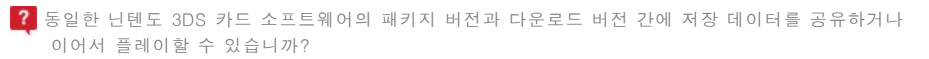

저장 데이터를 공유할 수는 없습니다만 패키지 버전에서 다운로드 버전으로 저장 데이터를 이어서 플레이하는 것은 가능합니다. 자세한 내용은 미그 다운로도 버전으로 저장 데이터를 이동하려면 [[을](https://www.nintendo.co.kr/3DS/customer/savedatamove.pdf) 참고해 주십시오.

닌텐도 e숍에서의 구입 이력(잔액 구입 이력 및 소프트웨어 구입 이력)을 확인하고 싶습니다.

게임기를 갖고 있고 무선 인터넷에 접속할 수 있는 환경이라면 닌텐도 3DS를 조작해 이용 이력을 확인하실 수 있습니다.

1.HOME 메뉴 화면에서 「닌텐도 e숍」(오렌지 가방 표시)을 터치해 주십시오. 인터넷을 통해 「닌텐도 e숍」에 접속됩니다. 2.e숍의 메뉴 화면을 왼쪽 방향으로 스크롤해 가장 왼쪽 단에 있는 「설정 및 기타」를 터치해 주십시오. 3.아래 화면을 아래 방향으로 스크롤해 「이용 기록」을 터치해 주십시오. 지금까지의 이용 기록을 확인하실 수 있습니다.

※아래 화면을 아래 방향으로 스크롤하면 과거의 이력도 확인하실 수 있습니다.

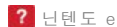

닌텐도 e숍에서 다운로드한 소프트웨어의 아이콘이 없어져 버렸습니다.

다음 항목을 확인해 주십시오.

ㆍHOME 메뉴를 오른쪽 끝까지 스크롤해 다른 장소에 아이콘이 있지는 않은지 확인해 주십시오.

ㆍ폴더 기능을 사용하고 있을 경우에는 폴더 안을 확인해 주십시오.

ㆍ본체의 전원을 끄고 본체에서 SD 카드를 뽑았다가 다시 꽂아 보아 주십시오.

# 닌텐도 3DS 소프트웨어의 「다운로드 번호」에 대하여

다운로드 번호를 구매했는데, 게임 카드로 바꿔 주실 수 있나요?

불가능합니다.

이미 다운받은 다운로드 번호를 다른 사람에게 선물해 줄 수 있나요?

이미 사용하신 다운로드 번호는 선물하실 수 없습니다.

다운로드 번호를 다운받을 수 있는 대응 본체는 무엇입니까?

닌텐도 3DS 시리즈 본체에서 이용이 가능합니다.

다운로드 번호를 구매하였습니다. 소프트웨어를 다운로드를 하려면 어떻게 해야 합니까?

먼저 인터넷이 가능한 환경에서 인터넷 설정을 하셔야 합니다. 그 다음 닌텐도 e숍에 접속하신 후, 「메뉴」에 들어가서 「소프트웨어 교환」을 터치, 표시된 화면에서 16자리의 「다운로드 번호」를 입력 하신 후에 사용할 수 있습니다. 자세한 내용은 소프트웨어 다운로드 번호로 다운로드에서 확인 부탁드립니다.

다운로드 번호를 구매해서 소프트웨어를 다운받았습니다. 환불이 가능한가요?

구매하신 다운로드 번호로 소프트웨어를 다운로드하신 다음에는 어떠한 경우에도 환불이나 반품, 재발행이 불가능하오니 신중하게 구매해 주시기 바랍니다.

해외판 닌텐도 3DS 시리즈 본체에서도 이용 가능한가요?

불가능합니다.

본체 초기화를 했습니다. 다시 구매한 게임을 다운로드 받을 수 있습니까?

닌텐도 e숍에 접속하신 후, 「메뉴」에서 「설정·기타」→「이용 기록」에서 재다운로드 가능합니다.

'입력된 다운로드 번호가 올바르지 않습니다.'라는 메시지가 확인됩니다.

-(하이픈)을 제외한 알파벳과 숫자를 입력하여 주시고, 다운로드 번호는 알파벳 O(오), I(아이), Z(제트)와 -(하이픈)은 사용하지 않습니다.

다운로드 번호를 구매했습니다만, 기간 내에 게임을 다운받지 못 했습니다. 어떻게 해야 하나요?

한국닌텐도 고객지원센터로 문의 부탁드립니다. (고객지원센터 1670-9900)

패키지 버전(게임 카드)에서 다운로드 버전으로 저장 데이터가 이동이 가능한가요?

동일한 소프트웨어의 패키지 버전(게임 카드)와 다운로드 버전을 모두 소지하신 분은 가능합니다. 다운로드 버전에서 패키지 버전으로 이동하거나 패키지 버전 간의 이동은 할 수 없습니다. 또한 다운로드 버전에서 다른 본체의 다운로드 버전으로 이동도 할 수 없습니다. 이동 방법은 「■ 다운로드 버전으로 저장 데이터를 이동하려면」[을](https://www.nintendo.co.kr/3DS/customer/savedatamove.pdf) 참고해주십시오.

#### 다운로드 소프트웨어와 저장 데이터 등에 대하여

2 HOME 메뉴에 아이콘이 많아져서 정리하고 싶은데 어떻게 하면 됩니까?

HOME 메뉴에 폴더를 만들어 아이콘을 정리할 수 있습니다. 또한 필요 없는 아이콘은 삭제할 수도 있습니다.

<폴더를 만들 경우> HOME 메뉴의 빈 박스를 선택한 후,「폴더 만들기」를 터치하면 폴더를 만들 수 있습니다. ※ 폴더 기능을 이용하려면 「■ 본체 업데이트」 [가](https://www.nintendo.co.kr/3DS/customer/how_to_update.pdf) 필요합니다.

<아이콘을 삭제할 경우> 「본체 설정」의「데이터 관리」에서 삭제할 수 있습니다. 단,「닌텐도 3DS 카메라」등 본체 내장 소프트웨어는 삭제할 수 없습니다. 또한 콘텐츠를 삭제한 이후에도, 기간 한정 콘텐츠 및 제공이 중지 또는 종료된 경우를 제외하고, 닌텐도 e숍에서 무료로 다시 다운로드할 수 있습니다.

 $2$  「소프트웨어와 데이터 이사」가 무엇입니까?

새로운 본체로 데이터 이사를 할 수 있습니다. 자세한 내용은 아래의 페이지를 확인해 주십시오.

- 단텐도 3DS/3DS XL/2DS에서 New 난텐도 3DS/New 난텐도 3DS XL/New 난텐도 2DS XL」 로 이사
- 『닌텐도 DSi에서 New 닌텐도 3DS/New 닌텐도 3DS XL」 로 이사
- 다텐도 3DS/3DS XL/2DS 간 이사」 에 대하여
- 단텐도 DSi에서 난텐도 3DS/3DS XL/2DS로 이사 i 에 대하여

새로 구입한 「튀어나와요 동물의 숲」 본체 패키지에, 기존에 사용하던 「뉴 슈퍼 마리오브라더스 2」 본체 패키지를 이사해서 사용하고 싶은데 가능합니까?

본체 패키지의 본체끼리도 이사가 가능합니다.

출발지 본체(「뉴 슈퍼 마리오브라더스 2」 본체 패키지)에서 사용하던 SD 카드를 도착지 본체(「튀어나와요 동물의 숲」 본체 패키지)에 꽂아서 사용하면 「뉴 슈퍼 마리오브라더스 2」를 계속해서 플레이할 수 있습니다.

「튀어나와요 동물의 숲」은 닌텐도 e숍에서 다시 다운로드할 필요가 있습니다. 이사 전에 해당 소프트웨어를 플레이한 적이 있을 경우, 데이터를 계속해서 이용할 수는 없습니다. 양해 부탁드립니다.

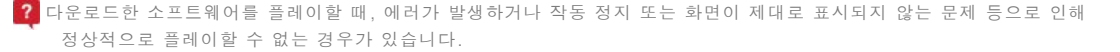

SD 카드에 저장되어 있는 데이터에 문제가 발생했을 가능성이 있습니다. 『닌텐도 e숍』에서 「복구 업데이트」를 실행하면 개선될 가능성이있으므로 아래의 방법을 시도해 보십시오.

(1) 『닌텐도 e숍』을 시작한다. (2) 문제가 발생하는 소프트웨어의 제목을 메인 화면에서 검색하여, 해당 소프트웨어의 「상세 정보」를 터치한다. (3) 상세 정보 페이지의 맨 아래에 있는 「소프트웨어를 복구 업데이트」 버튼을 터치한다.

#### ■ 복구 업데이트란

SD 카드에 저장되어 있는 다운로드 소프트웨어의 데이터에 문제가 있을 경우에, 저장 데이터에 영향을 주지 않고 소프트웨어 데이터를 복구(재다운로드)하는 기능입니다. 복구 업데이트를 한 이후에도 증상이 개선되지 않는 경우나 복구 업데이트 직후에는 개선되었으나 얼마 지나지 않아 증상이 재발하는 경우에는, SD 카드의 이상을 의심해 볼 수 있습니다. 다른 SD 카드를 갖고 있다면 ■ 이러한 방법으로 데이터를 옮긴 후, 다시 복구 업데이트를 시도해 보십시오

그래도 증상이 개선되지 않을 경우에는 다른 요인이 있을 수 있으므로 ■ 한국닌텐도 고객지원센터로 문의해 주십시오.

#### 저장 데이터 이동(게임 카드→본체 패키지의 소프트웨어)에 대하여

 $\overline{\textbf{?}}$  저장 데이터를 복사할 수 있습니까?

『저장 데이터를 다운로드 버전으로 이동』은 저장 데이터를 이동하기 위한 소프트웨어입니다. 복사 용도로는 사용할 수 없습니다.

모든 소프트웨어의 저장 데이터를 다운로드 버전으로 이동할 수 있습니까?

본체의 SD 카드에 저장되어 패키지 형태로 발매된 적이 있는 소프트웨어(Ex: 튀어나와요 동물의 숲, 뉴 슈퍼 마리오브라더스 2)의 경우에 한해, SD 카드에 저장된 소프트웨어로 게임 카드의 저장 데이터를 이동할 수 있습니다.

저장 데이터를 게임 카드로 이동할 수 있습니까?

저장 데이터는 닌텐도 3DS 카드에서 본체 패키지의 소프트웨어로만 이동할 수 있습니다. 그 반대의 경우나 닌텐도 3DS 카드끼리, 본체 패키지의 소프트웨어끼리는 이동할 수 없습니다.

인터넷에 접속하지 않으면 저장 데이터를 이동할 수 없습니까?

저장 데이터를 이동하려면 인터넷에 접속 가능한 환경이 필요합니다.

본체 패키지의 소프트웨어에 이미 저장 데이터가 있을 경우에 게임 카드의 저장 데이터를 이동하면 어떻게 됩니까?

게임 카드의 저장 데이터로 덮어쓰여져 기존의 저장 데이터는 삭제됩니다.

게임 카드로 플레이할 때 구입한 「추가 콘텐츠」 는 저장 데이터를 이동한 후에도 사용할 수 있습니까?

「추가 콘텐츠」를 계속 사용하기 위해서는 저장 데이터를 이동하기 전에 먼저,

1)기존 본체의 데이터를 소프트웨어가 저장되어 있는 본체로 이사해 주십시오.

#### ■ 소프트웨어와 데이터 이사

2)이사가 완료되면 기존 본체에서 사용하던 SD 카드를 새로운 본체에 꽂은 상태에서, 저장 데이터를 이동할 소프트웨어를 닌텐도 e숍에서 다시 다운로드해 주십시오. ※기존 본체에서 사용하던 SD 카드를 사용하지 않을 경우 「추가 콘텐츠」도 다시 다운로드해 주십시오. (구입 비용은 발생하지 않습니다).

3)다운로드가 완료된 후, 저장 데이터를 이동시키면 「추가 콘텐츠」를 계속해서 사용할 수 있습니다.

이러한 과정을 거치지 않았을 경우, 「추가 콘텐츠」를 새로 구입해야 하며 경우에 따라서는 구입 비용이 발생할 수도 있으므로 주의해 주십시오.

 $\overline{?}$  게임 카드로 플레이할 때 사용하던 「엇갈림 통신」, 「어느새 통신」, 「추가 데이터」 등은 저장 데이터를 이동한 후에도 사용할 수 있습니까?

「엇갈림 통신」, 「어느새 통신」의 설정을 계속 사용하려면 저장 데이터를 이동하기 전에 먼저, 기존 본체의 데이터를 소프트웨어가 저장되어 있는 본체로 이사해 주십시오.

#### ■ 소프트웨어와 데이터 이사

※단, 인터넷 설정은 다시 해야 합니다.

「추가 데이터」를 계속 사용하려면 ■ 소**프트웨어와 데이터 이사**가 완료된 후, 기존 본체에서 사용하던 SD 카드를 새로운 본체에 꽂은 상태에서 저장 데이터를 이동할 소프트웨어를 닌텐도 e숍에서 다시 다운로드해 주십시오.

다운로드가 완료된 후, 곧바로 게임 카드의 저장 데이터를 이동하면 계속해서 「추가 데이터」를 사용할 수 있습니다. ※저장 데이터를 이동하기 전에 소프트웨어를 시작하거나 기존 본체에서 사용하던 SD 카드를 사용하지 않을 경우, 「추가 데이터」를 계속 사용할 수 없습니다.

또한 저장 데이터를 이동한 후에 동일한 본체로 게임 카드를 플레이하면 이러한 데이터가 덮어쓰여질 수 있으므로 주의해 주십시오.

「튀어나와요 동물의 숲」 본체 패키지의 데이터를 다른 색상의 본체로 이사해서 사용하고 있습니다. 이런 경우에도「튀어나와요 동물의 숲」게임 카드의 저장 데이터를 이동시킬 수 있습니까?

이동시킬수 있습니다. ■ <mark>소프트웨어와 데이터 이사</mark>를 통해 기존 본체의 데이터를 새로운 본체로 이사했을 경우, 새로운 본체는 기존 본체와 동일한 효력을 가집니다.

패키지 버전의 추가 데이터가 저장되어 있는 SD 카드/microSD 카드와는 다른 SD 카드/microSD 카드에 다운로드 버전을 저장하고 있어도 저장 데이터를 이동할 수 있습니까?

저장 데이터는 이동할 수 있지만 다른 SD 카드/microSD 카드를 사용하게 되므로 지금까지의 추가 데이터는 사용할 수 없게 됩니다. 패키지 버전의 추가 데이터를 이어서 사용하려면, 동일한 SD 카드/microSD 카드에 다운로드 버전도 저장되어 있는 상태에서 저장 데이터를 이동해 주십시오.

SD 카드/microSD 카드의 용량이 부족할 경우에는, 본체 설정의 「데이터 관리」에서 불필요한 데이터를 삭제하거나 ■이순서대로 용량이 큰 SD 카드/microSD 카드로 데이터를 옮겨 주십시오.

#### 해외에서의 사용에 대하여

한국에서 구입한 닌텐도 3DS 시리즈 본체에서, 해외 소프트웨어를 플레이할 수 있습니까?

한국 국내에서 구입하신 한국 국내용 닌텐도 3DS 시리즈 본체에서는, 한국 국내용 게임만 플레이하실 수 있습니다.

 $\overline{\textbf{?}}$  닌텐도 3DS 시리즈 본체를 해외에서 사용할 수 있습니까?

「■ 닌텐도 3DS 시리즈 본체를 해외에서 사용하실 때의 주의사항」을 확인해 주십시오.

### 어린이 고객님의 사용에 대하여

닌텐도 3DS 시리즈 본체는 어린이도 쉽게 사용할 수 있습니까? (구입 후 바로 건네줘도 괜찮습니까?)

닌텐도 3DS 시리즈 본체는 어린이도 쉽게 사용할 수 있으나, 구입 직후에 처음으로 전원을 켰을 때는 본체에 관한 각종 설정을 해야 합니다. 이때「청소년 보호 기능」등 중요한 설정을 하게 되므로, 어린이가 닌텐도 3DS 시리즈 본체를 사용할 경우에는 반드시 보호자가 설정해 주시기 바랍니다.

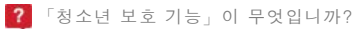

어린이 및 청소년의 게임 사용을 게임물등급위원회의 이용등급 분류에 따라 제한하거나,

일부 기능(인터넷 브라우저 사용 등)의 사용을 제한할 수 있는 기능입니다.

■ 어린이 및 청소년이 플레이할 때의 전달 말씀 「청소년 보호 기능」 소개

## 스페셜 Mii에 대하여

2 스페셜 Mii는 무엇입니까?

스페셜 Mii는 닌텐도가 배포하는, 금색 바지를 입은 특별한 Mii입니다.

2 한 번 받은 스페셜 Mii를 다시 받을 수도 있습니까?

스페셜 Mii 하나당 받을 수 있는 횟수는, 닌텐도 3DS 시리즈 본체 1대에 대해 1번뿐입니다. 스페셜 Mii를 삭제 했거나 다른 닌텐도 3DS 시리즈 본체로 보낸 경우(※), 동일한 스페셜 Mii를 다시 받을 수 없습니다. ※ 자신의 닌텐도 3DS 시리즈 본체에서 다른 닌텐도 3DS 시리즈 본체로 스페셜 Mii를 보내면,

「M ii 스튜디오」의 M ii가 100명에 도달했습니다. 스페셜 M ii를 삭제하고 싶지 않은데 어떻게 해야 합니까?

그 스페셜 Mii는 자신의 닌텐도 3DS 시리즈 본체에서 사라집니다.

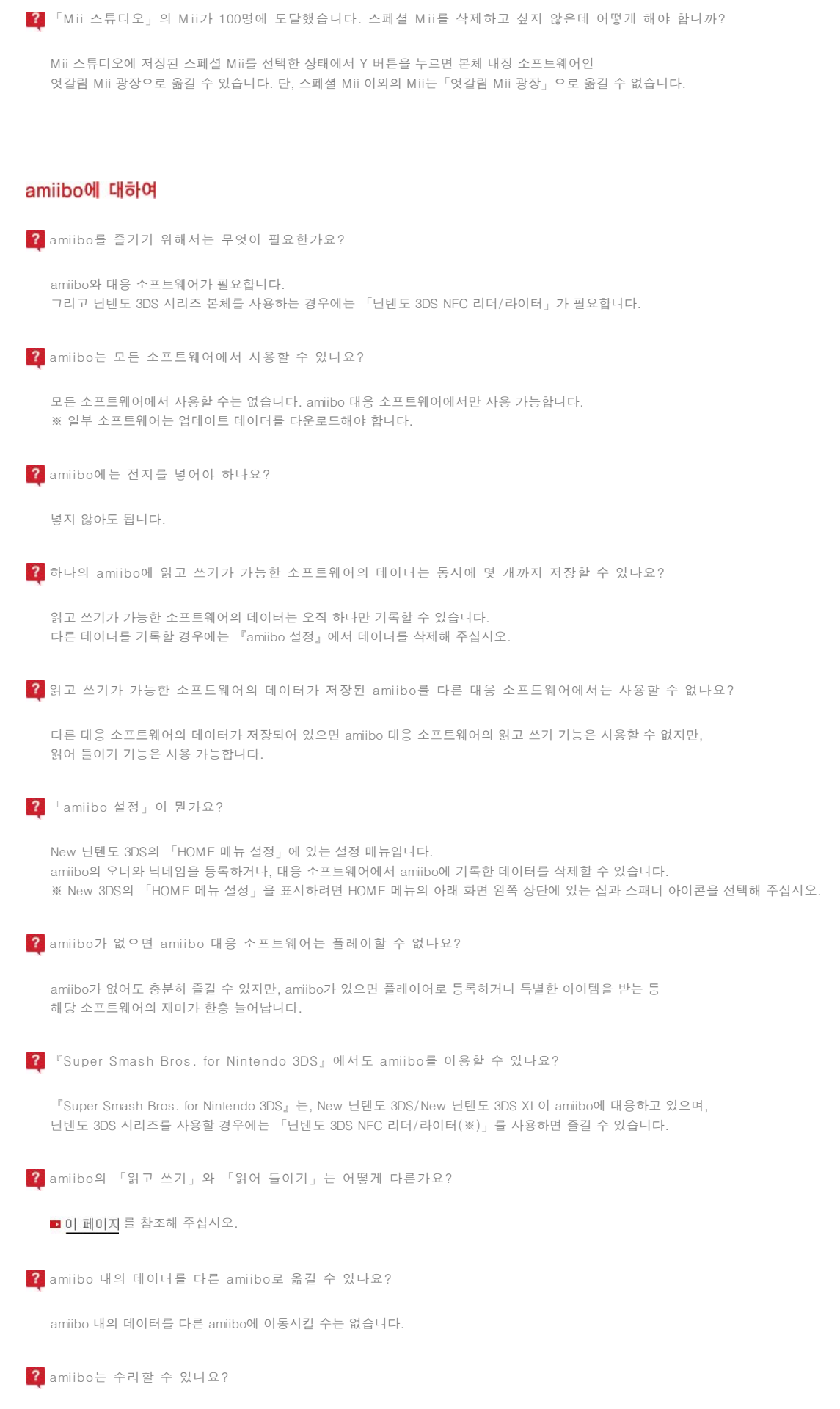

amiibo의 품질 문제나 기능 이상에 대해서는 한국닌텐도 고객지원센터 쪽으로 문의해 주시길 바랍니다. (고객지원 1670-9900)

# 기타

AR 카드는 어떤 용도로 사용합니까?

외부 카메라를 이용해 AR 카드를 화면에 비추면, 현실에 없는 무언가가 마치 실제로 존재하는 것처럼 보이는 게임(AR 게임즈 등)을 플레이할 때 필요한 카드입니다.

충전하려면 전용 충전 거치대가 필요합니까?

AC 어댑터만으로도 충전 가능합니다.

Nintendo Netw ork는 무엇입니까?

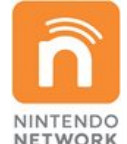

Nintendo Network(닌텐도 네트워크)는 인터넷을 통해 다양한 놀이 및 콘텐츠 등을 즐길 수 있는, 닌텐도의 네트워크 서비스를 가리키는 총칭입니다. 인터넷 또는 어느새 통신에 대응하는 소프트웨어의 경우, 왼쪽과 같은 NINTENDO NETWORK 마크가 패키지에 표시되어 있습니다. ■ 닌텐도 3DS 소프트웨어의 통신 기능에 대하여

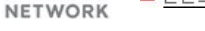

추가 콘텐츠는 무엇입니까?

추가 콘텐츠는, 게임 소프트웨어 내에서 구입할 수 있는 아이템, 추가 스테이지 등을 의미합니다.

게임 소프트웨어의 저장 데이터는 어디에 저장됩니까?

닌텐도 3DS 카드에 저장됩니다. SD 카드에 별도로 추가 데이터가 저장되는 소프트웨어도 있습니다.

무선 통신을 끌 수 있습니까?

가능합니다. 무선통신을 끄는 방법에 대해서는 아래를 참고해 주십시오.<br>■ 닌텐도 3DS 시리즈 본체를 비행기 내에서 이용하실 때의 부탁

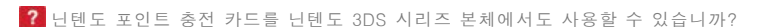

닌텐도 3DS 시리즈에서는 사용하실 수 없습니다. 현재 판매되고 있는 닌텐도 포인트 충전 카드는 Wii 쇼핑 채널 및 닌텐도 DSi 숍 전용입니다. New 닌텐도 3DS XL/New 닌텐도 2DS XL, 닌텐도 3DS/3DS XL/2DS에서는 닌텐도 선불 카드 를 사용해 주십시오.

New 닌텐도 3DS/ New 닌텐도 3DS XL/ New 닌텐도 2DS XL은 닌텐도 Wi-Fi USB 커넥터에 대응됩니까?

대응하지 않습니다.

2 New 닌텐도 3DS XL/ New 닌텐도 2DS XL의 무선 스위치는 어디에 있습니까?

HOME 메뉴 왼쪽 위에 있는 「본체 메뉴 설정」에서 가능합니다. 「무선 통신/NFC」에서 ON/OFF를 전환해 주십시오.

2 닌텐도 3DS 시리즈로 촬영한 사진이나 동영상은 어디에 저장됩니까?

SD 카드의 「DCIM」 폴더 안에 저장됩니다.

닌텐도 3DS/3DS XL/2DS/DSi 에서 사용하고 있는 AC 어댑터를 New 닌텐도 3DS/ New 닌텐도 3DS XL/ New 닌텐도 2DS XL에서도 사용할 수 있습니까?

사용할 수 있습니다.

New 3DS/ New 3DS XL/ New 2DS XL은 모든 닌텐도 3DS 소프트웨어, 닌텐도 DS 소프트웨어를 플레이할 수 있나요?

플레이할 수 있습니다. 다만, 게임 카드 슬롯의 위치 차이 등의 이유로 인해 New 3DS/New 3DS XL/New 2DS XL에 대응되지 않는 일부 소프트웨어도 있습니다.

New 2DS XL의 배터리 교환은 어떻게 해야 하나요?

New 2DS XL의 배터리는 고객님이 직접 교환할 수 없습니다. 한국닌텐도 고객지원센터에서 교환 수리를 접수하고 있습니다. 온라인 수리

위의 사항을 살펴보신 후에도 궁금하신 점이 있으신 경우에는 한국닌텐도 고객지원센터(TEL: 1670-9900)로 전화를 주시면, 한국닌텐도 본사의 전문 상담원을 통해 보다 정확하고 상세한 안내가 가능하오니 많은 이용 바랍니다.

A TOP

@ 2006 Nintendo of Korea Co., Ltd. All Rights Reserved.